The copy filmed here hes been reproduced thanks to the generosity of:

**Bibliothéque netioneie du Québec** 

The images appearing here are the best quality possible considering the condition and legibility of the original copy and in keeping with the fliming contrect specifications.

Original copies in printed paper covers ere filmed beginning with the front cover and ending on the lest page with a printed or illustrated impression, or the beck cover when eppropriete. All other originel copies ere filmed beginning on the first page with e printed or illustreted impression, and ending on the lest page with a printed or lilustreted Impress.on.

The lest recorded freme on each microfiche shall contein the symbol  $\rightarrow$  (meening "CON-TINUED"), or the symbol ∇ (meaning "END"), whichever applies.

Meps, pletes, charts, etc., mey be filmed et different reduction ratios. Those too large to be entirely included in one exposure ere filmed beginning in the upper left hand corner, left to right end top to bottom, as meny fremes as required. The following diagrems illustrete the method:

L'exemplaire filmé fut reproduit grâce à le aénérosité de:

Bibilothéque netionele du Québec

Les images suiventes ont été reproduites evec le pius grand soin, compte tenu de le condition et de la netteté de l'exemplaire filmé, at en conformité evec les conditions du contret de filmege.

Les exemplaires originaux dont le couverture en papier est imprimée sont flimés en commençent par le premier plat et en terminent soit per le derniére pege qui comporte une empreinte d'impression ou d'illustretion, soit per le second plat, seion le cas. Tous les eutres exemplaires originaux sont filmés en commençent per la premiére pege qui comporte une empreinte d'Impression ou d'illustration et en terminent per le dernière page qui comporte une telle empreinte.

Un des symboies sulvents epperaîtra sur la derniére imege de cheque microfiche, selon le ces: le symbole - signifie "A SUIVRE", le symbole V signifie "FIN".

Les cartes, pienches, tebleeux, etc., peuvent être filmés é des teux de réduction différents. Lorsque le document est trop grand pour être reproduit en un seul cliché, il est filmé é pertir de l'angie supérieur geuche, de geuche à droite, et de heut en bes, en prenent le nombre d'imeges nécesseire. Les diegremmes suivents illustrent le méthode.

Q.

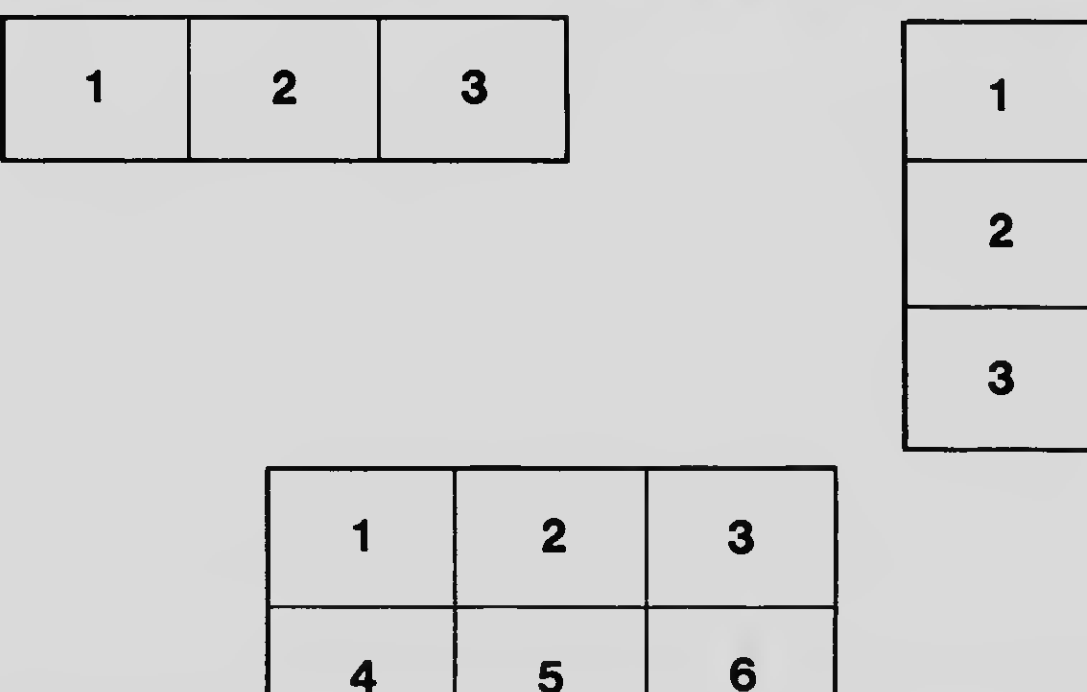